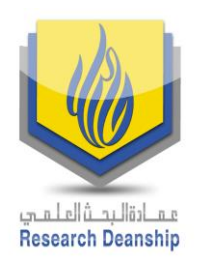

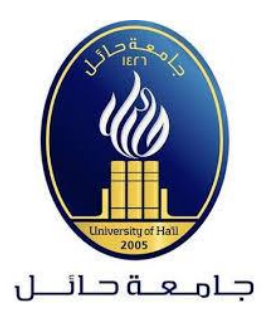

دليل التحقق من تصنيف المجالت العلمية

SHR

Web of Science (ISI)

عمادة البحث العلمي

جامعة حائل

2019م

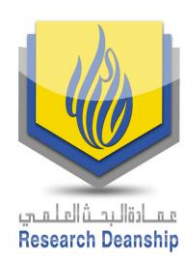

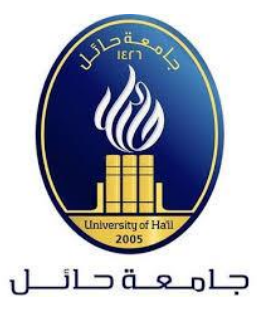

# دليل التحقق من تصنيف المجلات العلمية

# **Web of Science (ISI)**

# يحتوي هذا الدليل على شرح تفصيلي للبحث عن تصنيف المجلات (ضمن قائمة ISI).

1. الدخول على محرك البحث Google ثم كتابة اسم الموقع Clarivate analytics ثم اختیار Master journal list کما هو موضح فی الصور التالبة:

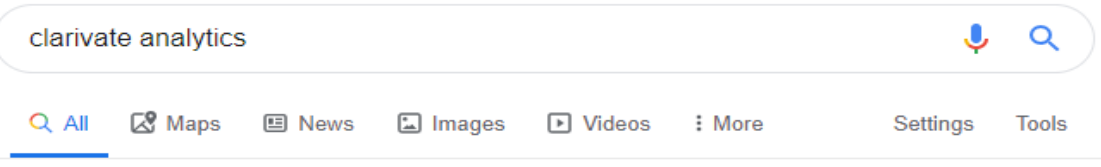

About 4,030,000 results (0.34 seconds)

### **Clarivate Analytics: Home**

#### https://clarivate.com ▼

Clarivate Analytics is a global leader in providing trusted insights and analytics to accelerate the pace of innovation. Our vision is to improve the way the world creates, protects and advances innovation. CompuMark. Giving brands the ultimate certainty on trademarks through industry leading content and expertise.

#### **Master Journal List**

Web of Science Master Journal List - WoS MJL by Clarivate ...

#### **Web of Science Group**

The Web of Science Group powers our integrated suite of research ...

#### About us

Clarivate Analytics is a global leader in providing trusted ...

More results from clarivate.com »

#### **Web of Science**

Web of Science is the world's most trusted publisher-independent ...

#### **Journal Search**

The Master Journal List includes all journal titles covered in ...

#### Contact us

Contact us for product, technical and account support and for ...

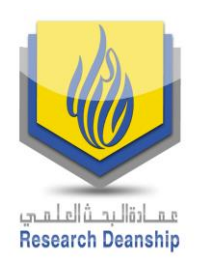

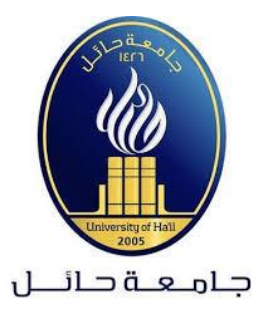

## **.2** ستظهر الصفحة التالية والتي يمكن من خاللها البحث باسم المجلة، ISSN أو الكلمات االستداللية للمجال البحثي.

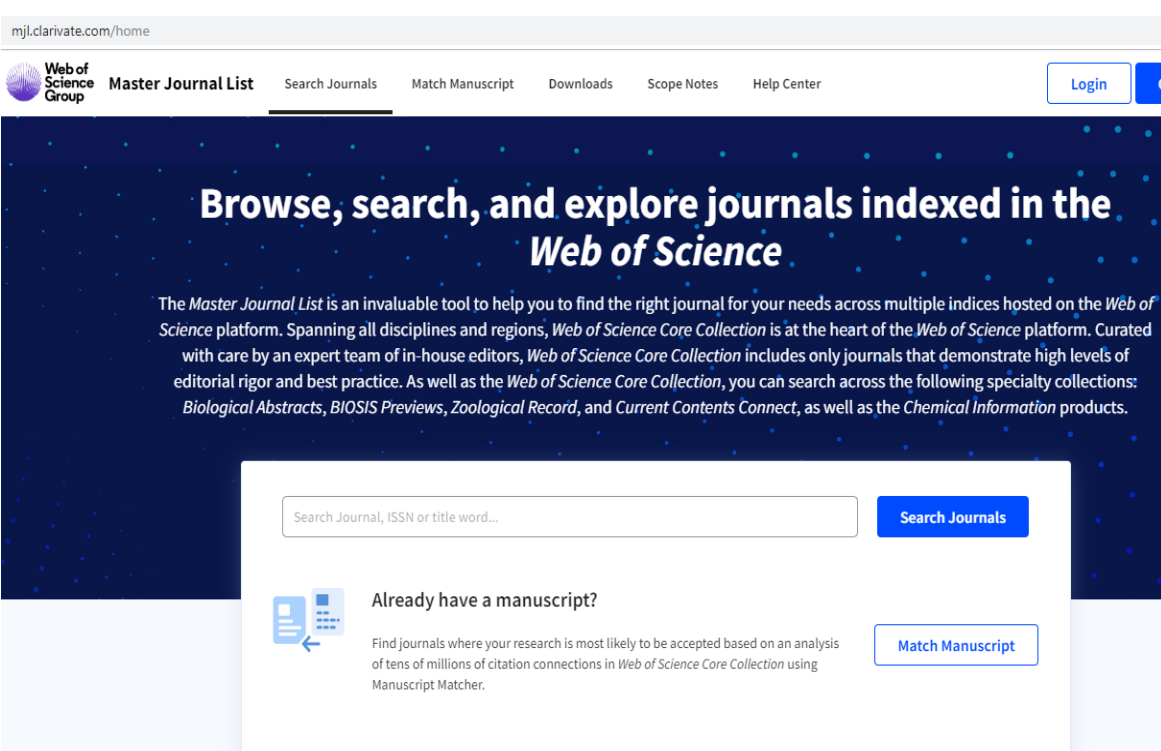

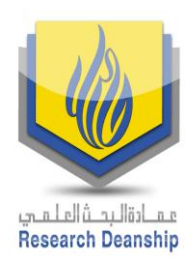

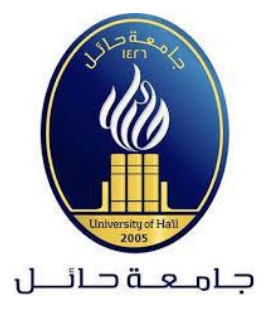

## 3. بعد عملية البحث ستظهر تفاصيل المجلة كما في الصورة التالية:

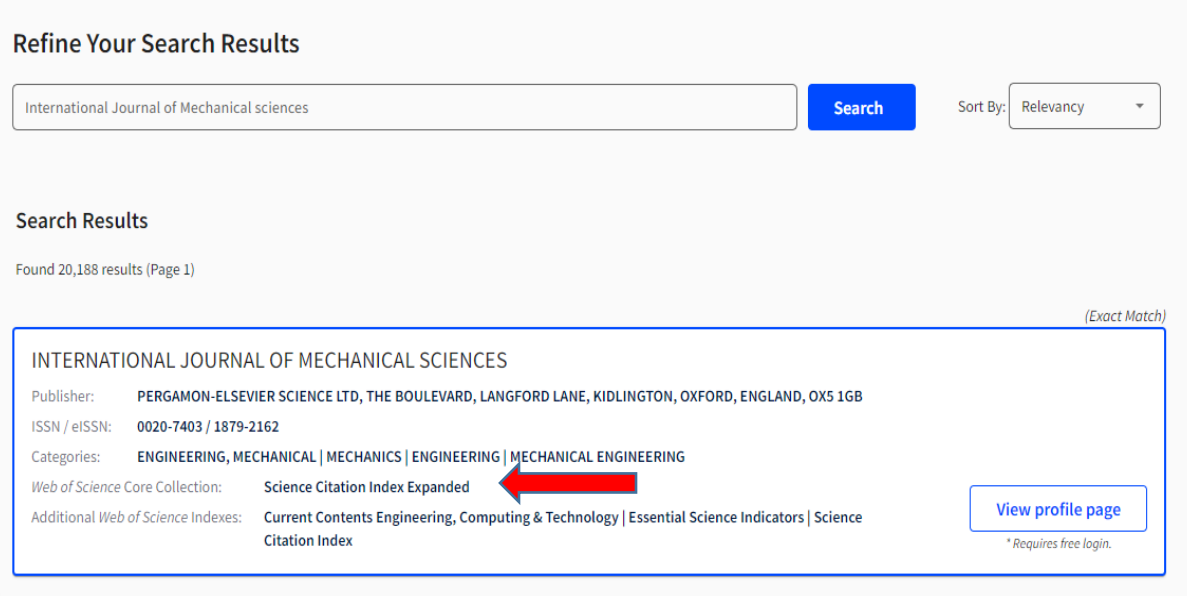

### مع الأخذ بعين الاعتبار أن تكون المجلة ضمن التصنيفات الموجودة في الصورة التالية:

### Web of Science Core Collection

Last Updated: January 23, 2020

The Web of Science Core Collection includes the Science Citation Index Expanded (SCIE), Social Sciences Citation Index (SSCI), Arts & Humanities Citation Index (AHCI), and Emeraing Sources Citation Index (ESCI). Web of Science Core Collection includes only journals that demonstrate high levels of editorial rigor and best practice.

(AHCI)

Each collection list download includes the journal title, ISSN/eISSN, publisher name and address.

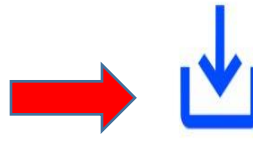

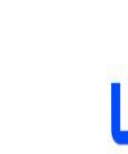

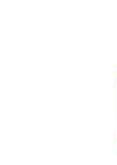

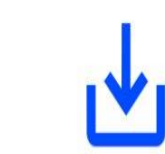

**Science Citation Index** Expanded (SCIE)

Social Sciences Citation Index Arts & Humanities Citation Index  $(SSCI)$ 

**Emerging Sources Citation** Index (ESCI)

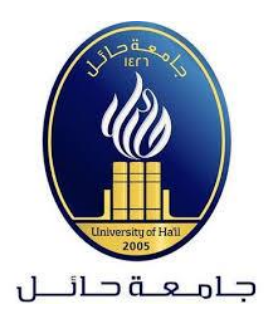

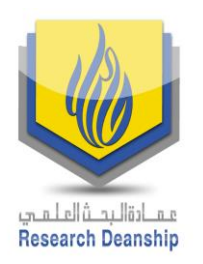

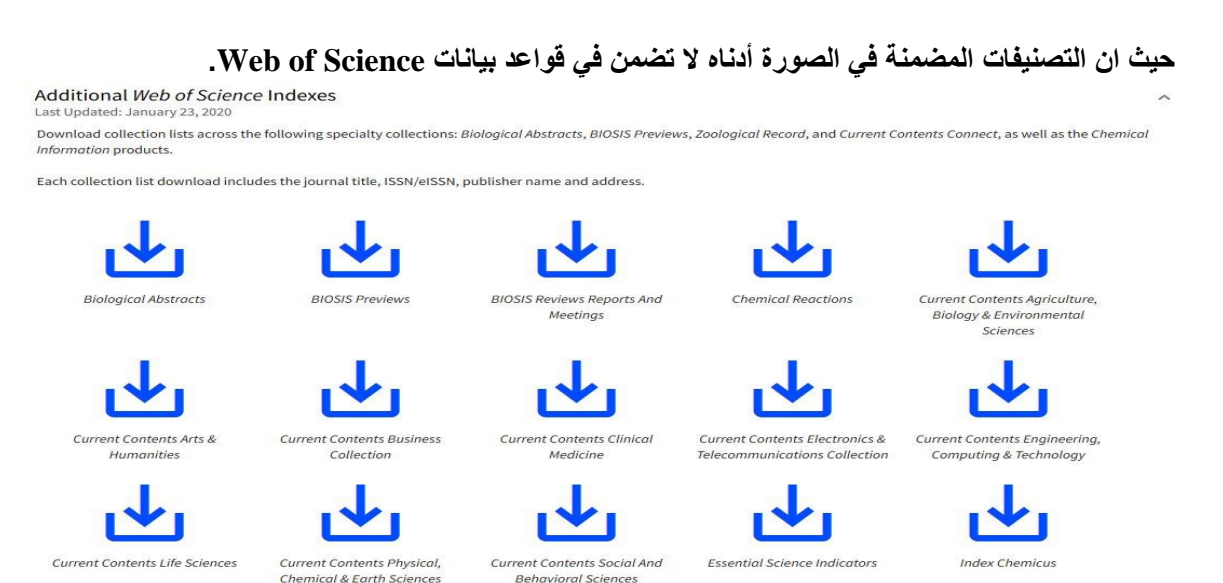

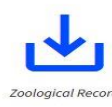

**للتأكد من أن المجلة ضمن قائمة المجالت المعتمدة في Science of Web من خالل زيارة الموقع و البحث عن اسم المجلة من خالل name publication مع إدراج االسم الكامل وبالشكل الصحيح للمجلة كما هو موضح في الصورة أدناه:**

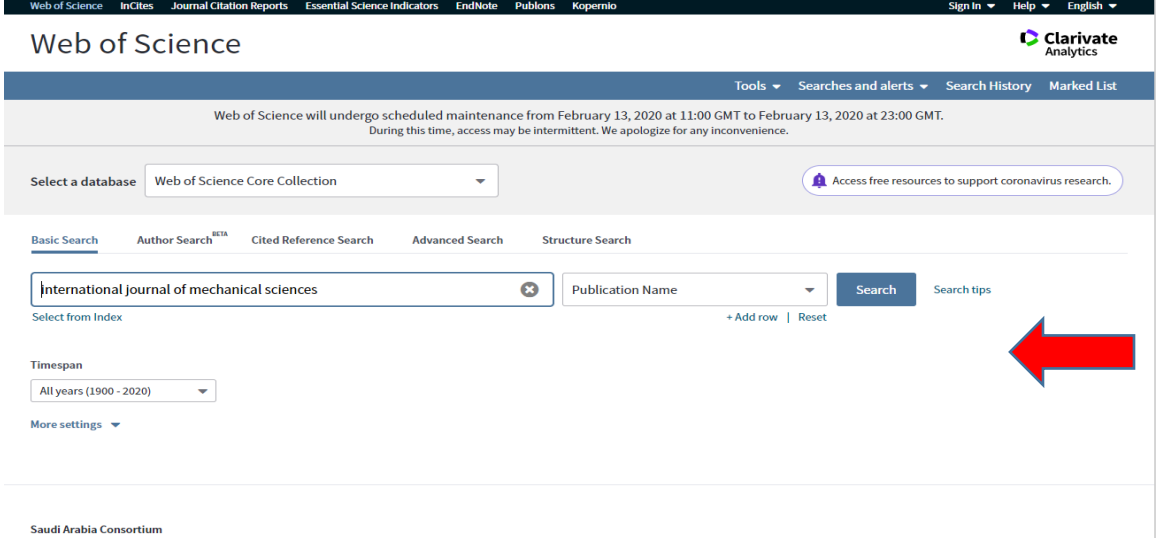

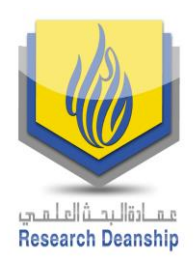

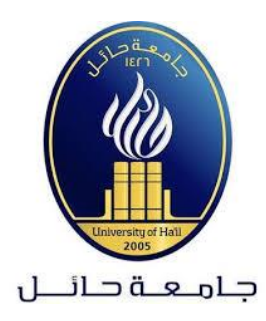

#### **Clarivate**<br>Analytics Web of Science Search Tools ▼ Searches and alerts ▼ Search History Marked List **Results: 7,115** Sort by: Date 1. Times Cited Usage Count Relevance More ▼  $4 \t1$  of 712  $\blacktriangleright$ (from V You searched for: PUBLICATION N<br>AME: (international journal of mechan<br>ical sciences) ...More Select Page A Export... | Add to Marked List **II** Analyze Results **Lill Create Citation Report** 1. Contact area measurement of micron-sized metal-coated polymer particles under compression **Times Cited: 0** Create an alert (from Web of Science Core By: Bazilchuk, Molly: Sumigawa, Takashi: Kitamura, Takayuki: et al. Collection) INTERNATIONAL JOURNAL OF MECHANICAL SCIENCES Volume: 165 Article Number: UNSP 105214 Published: **JAN 2020** Usage Count $\smallsmile$ **Refine Results** 8 Free Full Text from Publisher View Abstract ▼ 2. Compression failure characterization of cancellous bone combining experimental testing, digital image **Times Cited: 0** Search within results for..  $\mathsf Q$ (from Web of Science Core correlation and finite element modeling **Collection**) By: Belda, Ricardo; Palomar, Marta; Luis Peris-Serra, Jose; et al.<br>I<mark>NTERNATIONAL JOURNAL OF MECHANICAL SCIENCES</mark> Volume: 165 Article Number: UNSP 105213 Published: Usage Count  $\sim$ Filter results by: **JAN 2020**  $\Box$  3 Open Access (210) 8 Free Full Text from Publisher View Abstract Refine 3. Fluid flow phenomena in metals processing operations: Numerical description of the fluid flow field by **Times Cited: 0** (from Web of Science Core an impinging gas jet on a liquid surface **Publication Years**  $\overline{\phantom{a}}$ Collection) By: Ben Kalifa, Rim; Ben Hamza, Sonia; Said, Nejla Mahjoub; et al.  $2020(32)$ INTERNATIONAL JOURNAL OF MECHANICAL SCIENCES Volume: 165 Article Number: UNSP 105220 Published: Usage Count  $\sim$  $2019(606)$ **JAN 2020**  $2018(573)$ 8 Free Full Text from Publisher View Abstract ▼  $2017(511)$  $2016(342)$ 4. Unified strategy for overall impedance optimization in vibration-based electromagnetic energy **Times Cited: 0 Times Cited: 0<br>(from Web of Science Core<br>Collection)** harvesters more options / values.. By: Cal, Qinlin; Zhu, Songye<br>I<mark>NTERNATIONAL JOURNAL OF MECHANICAL SCIENCES</mark> Volume: 165 Article Number: UNSP 105198 Published:<br>JAN 2020 Refine Usage Count  $\smallsmile$ **JAN 2020 Web of Science Categories**

**في حال وجود أي استفسار نرجو عدم التردد في التواصل مع عمادة البحث العلمي على البريد االلكتروني:**

### **research-admin@uoh.edu.sa**